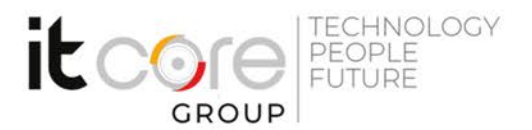

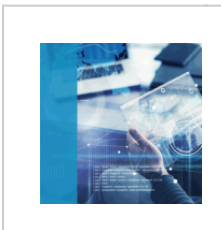

## QV-USR - QlikView per End-User

Qlik - Qlik View - Business Intelligence

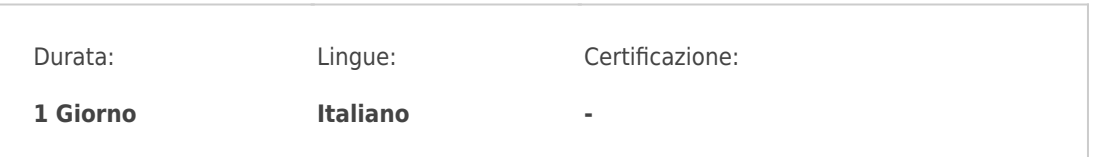

# Descrizione del corso

Questo corso mira a fornire le competenze e le conoscenze necessarie all'End-User QlikView. I partecipanti, grazie ad una combinazione di spiegazioni ed esercitazioni pratiche, acquisiranno le basi necessaria alla navigazione e alla creazione di nuovi oggetti in un documento QlikView.

## Programma

- 1. Architettura QlikView
- 2. Elementi di layouting
- 3. Creazione dell'interfaccia grafica
	- Fogli di lavoro
- 4. Oggetti di navigazione
	- Casella di elenco
	- Casella delle selezioni correnti
	- Oggetto Cerca
	- Casella multipla
	- Pulsanti
- 5. Oggetti grafici
	- Tipi di grafici e loro utilizzo
	- Creazione di grafici: Grafico a barre, Grafico lineare, Tabella lineare, Tabella Pivot
- 6. Oggetti collaborativi
	- Sessioni e oggetti condivisi

#### **ITCore Group**

Via Balestra, 12 6900 Lugano (CH) +41.091.9760019 www.itcoregroup.com Via Lanino, 36 21047 Saronno (VA) +39.02.84108669 www.itcoregroup.com

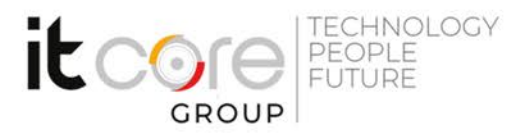

- Bookmarks
- Reports
- 7. Introduzione alla Set Analysis
- 8. Introduzione agli Stati Alternati

#### **ITCore Group**

Via Balestra, 12 6900 Lugano (CH) +41.091.9760019 www.itcoregroup.com Via Lanino, 36 21047 Saronno (VA) +39.02.84108669 www.itcoregroup.com